KeePass ist ein Passwort-Management-Programm für Windows. Zum Glück ist es mit dem .NET Framework geschrieben worden. Damit kann man es auch unter Linux nutzen. Hier die Anleitung

## **.NET + Linux = Mono**

Da das Programm mit dem .NET-Framework geschrieben wurde, ist es auch auf Linux portabel.

Mono installieren

aptitude install mono-complete

## **KeePass**

Auf der Website von [KeePass](http://http://keepass.info/download.html) das zip-Archiv herunterladen und entpacken.

jetzt nur noch ein

mono KeePass.exe

Und man kann mit dem Programm arbeiten.

Zum Aktualisieren muss man einfach das neue zip-Archiv von der Webseite laden und entpacken

## **Quellen**

- <http://keepass.info/help/v2/setup.html#mono>
- <http://mono-project.com/DistroPackages/Debian>

From: <https://wiki.da-checka.de/> - **PSwiki**

Permanent link: **<https://wiki.da-checka.de/doku.php/wiki/programme/keepass?rev=1392910952>**

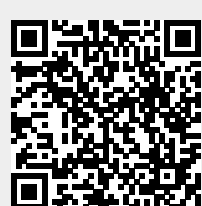

Last update: **2014/02/20 16:42**